## **PC - Control of Personal-Computer Access Method**

This Natural profile parameter only applies if Natural Connection is installed.

It determines whether support of the personal-computer access method is to be provided using Natural Connection.

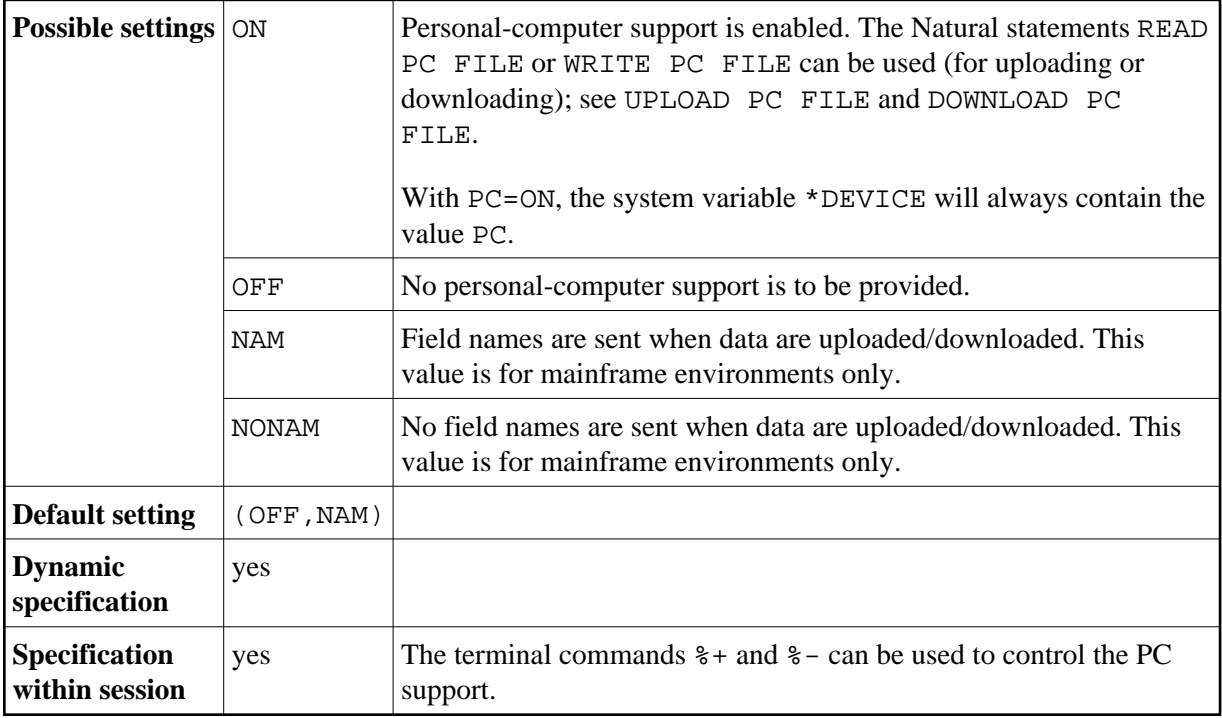

Multiple values are specified in a value list:

## **Example:**

 $PC = (ON, NONAM)$ 

See the Natural Connection documentation for further information.

The files used for the PC access method have to be defined with the macros NTPRINT and NTWORK or the profile parameters PRINT, WORK and HCAM.

## **Note:**

In asynchronous Natural sessions under the TP monitors Com-plete, CICS and UTM, the setting of this parameter is forced to OFF to avoid problems when changing over to NEXT mode.